## Package 'jsTree'

October 24, 2017

Title Create Interactive Trees with the 'jQuery' 'jsTree' Plugin

Version 1.0.1

Date 2017-10-23

Maintainer Jonathan Sidi <yonis@metrumrg.com>

#### Description

Create and customize interactive trees using the 'jQuery' 'jsTree' <https://www.jstree.com/> plugin library and the 'htmlwidgets' package. These trees can be used directly from the R console, from 'RStudio', in Shiny apps and R Markdown documents.

**Depends**  $R$  ( $>= 2.10$ )

Imports htmlwidgets,jsonlite,data.table

License GPL-2 | GPL-3

Encoding UTF-8

LazyData true

URL <https://github.com/metrumresearchgroup/jsTree>

BugReports <https://github.com/metrumresearchgroup/jsTree/issues>

RoxygenNote 6.0.1

NeedsCompilation no

Author Jonathan Sidi [aut, cre]

Repository CRAN

Date/Publication 2017-10-24 03:52:28 UTC

### R topics documented:

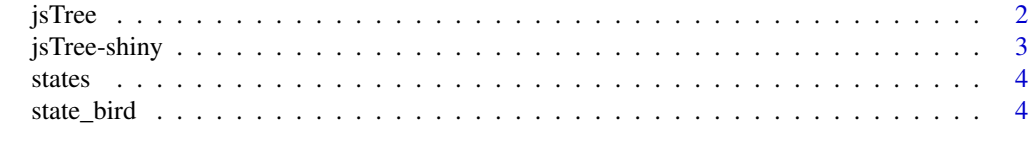

**Index** [5](#page-4-0). The second state of the second state of the second state of the second state of the second state of the second state of the second state of the second state of the second state of the second state of the second

#### <span id="page-1-0"></span>Description

Htmlwidget for the jsTree Javascript library

#### Usage

```
jsTree(obj, tooltips = NULL, nodestate = NULL, ..., width = NULL,
 height = NULL, elementId = NULL)
```
#### Arguments

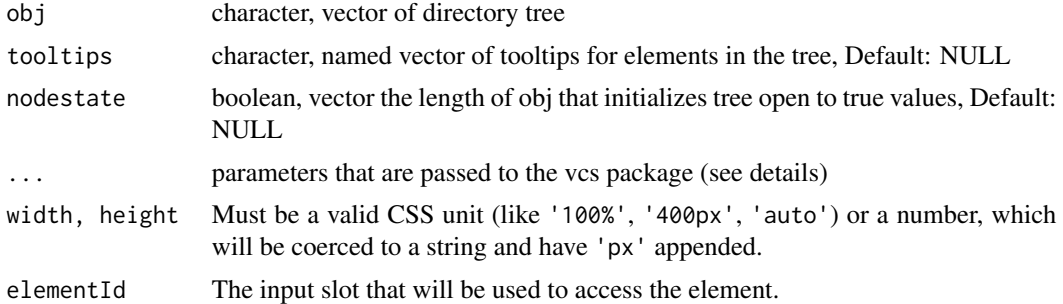

#### Details

parameters in ... that can be passed on to the vcs package are: remote\_repo a character object that defines the remote user/repository, remote\_branch character object that defines the branch of remote\_repo (ussually 'master'), vcs character object that defines for vcs which version control system to attach (github, bitbucket, svn) preview.search character object that defines a search term to initialize to in the preview pane searchbox

if remote\_repo is given a preview pane of a selected file from the tree will appear to the right of the tree. preview.search is only relevant for vcs in (github,bitbucket) where file previewing is available

For more information on the vcs package go to <https://github.com/metrumresearchgroup/vcs>

#### Examples

```
if(interactive()){
data(states)
data(state_bird)
#collapse columns to text (with sep "/")
nested_string <- apply(states,1,paste,collapse='/')
jsTree(nested_string)
```
# Add tooltips to state names with the state bird

#### <span id="page-2-0"></span>jsTree-shiny 3

```
jsTree(nested_string,tooltips = state_bird)
#initialize tree with checked boxes for certain fields
nodestate1 <- states$variable=='Area'
jsTree(nested_string,nodestate=nodestate1)
nodestate2 <- states$variable=='Area'&grepl('^M',states$state.name)
jsTree(nested_string,nodestate=nodestate2)
nodestate3 <- states$variable %in% c('Murder') & states$value >= 10
nodestate4 <- states$variable %in% c('HS.Grad') & states$value <= 55
jsTree(nested_string,nodestate=nodestate3|nodestate4)
#change the order of the hierarchy
nested_string2 <- apply(states[,c(4,1,2,3,5)],1,paste,collapse='/')
jsTree(nested_string2)
#use jsTree to visualize folder structure
jsTree(list.files(full.names = TRUE,recursive = FALSE))
## Not run:
# This may be too long for example if running from ~.
jsTree(list.files(full.names = TRUE,recursive = TRUE))
## End(Not run)
}
```
jsTree-shiny *Shiny bindings for jsTree*

#### Description

Output and render functions for using jsTree within Shiny applications and interactive Rmd documents.

#### Usage

```
jsTreeOutput(outputId, width = "100%", height = "400px")
```

```
renderJsTree(expr, env = parent.frame(), quoted = FALSE)
```
#### Arguments

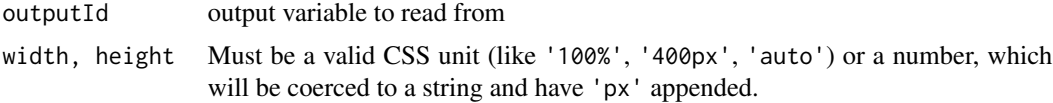

<span id="page-3-0"></span>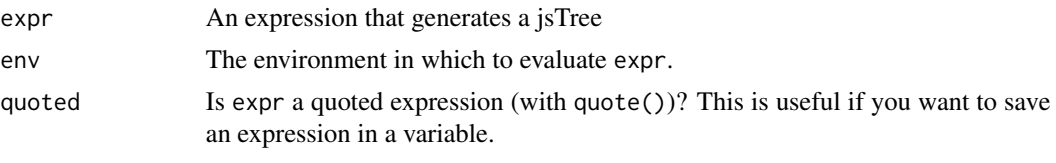

states *State data*

#### Description

state dataset melted into a data.frame

#### Usage

states

#### Format

A data frame with 400 rows and 5 variables:

state.region factor State Region

state.division factor State Sub Region

state.name character State Name

variable factor Characteristic

value double Characteristic Value

state\_bird *Character vector of state birds*

#### Description

Character vector of state birds

#### Usage

state\_bird

#### Format

A character vector of length 50

#### Source

<https://state.1keydata.com/state-birds.php>

# <span id="page-4-0"></span>Index

∗Topic datasets state\_bird, [4](#page-3-0) states, [4](#page-3-0)

jsTree, [2](#page-1-0) jsTree-shiny, [3](#page-2-0) jsTreeOutput *(*jsTree-shiny*)*, [3](#page-2-0)

renderJsTree *(*jsTree-shiny*)*, [3](#page-2-0)

state\_bird, [4](#page-3-0) states, [4](#page-3-0)